#### Search Algorithms

Sequential Search (Linear Search) Binary Search

Data Structures Using C++ 1

## Sequential Search O (n)

 A sequential search of a list/array begins at the beginning of the list/array and continues until the item is found or the entire list/array has been searched

### Sequential Search

bool LinSearch(double x[ ], int n, double item){

for(int i=0;i<n;i++){ if(x[i]==item) return true; else return false; } return false;

}

# Search Algorithms

Suppose that there are *n* elements in the array. The following expression gives the average number of comparisons:

$$
\frac{1+2+\ldots+n}{n}
$$

It is known that

$$
1+2+\ldots+n=\frac{n(n+1)}{2}
$$

Therefore, the following expression gives the average number of comparisons made by the sequential search in the successful case:

$$
\frac{1+2+\ldots+n}{n} = \frac{1}{n} \frac{n(n+1)}{2} = \frac{n+1}{2}
$$

Data Structures Using C++ 4

## Search Algorithms

### Linear Search Tradeoffs

#### $\triangle$  Benefits

- Easy algorithm to understand
- Array can be in any order
- $\triangle$  Disadvantage
	- Inefficient (slow): for array of N elements, examines N/2 elements on average for value in array, N elements for value not in array

Binary Search O(log2 n)

A binary search looks for an item in a list using a divide-andconquer strategy

# Binary Search

- Binary search algorithm assumes that the items in the array being searched are sorted
- The algorithm begins at the middle of the array in a binary search
- If the item for which we are searching is less than the item in the middle, we know that the item won't be in the second half of the array
- **Once again** we examine the "middle" element
- The process continues with each comparison cutting in half the portion of the array where the item might be

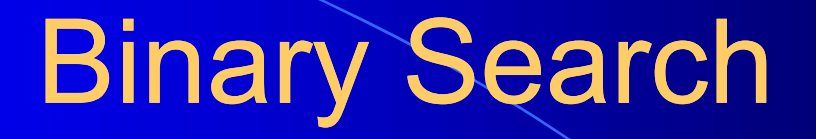

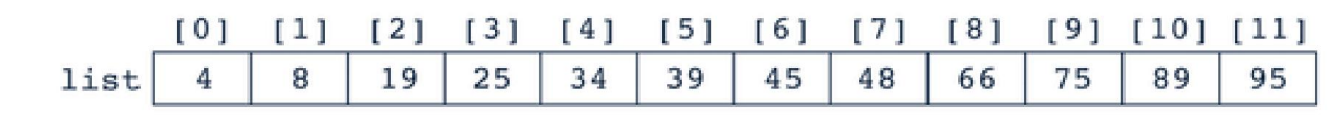

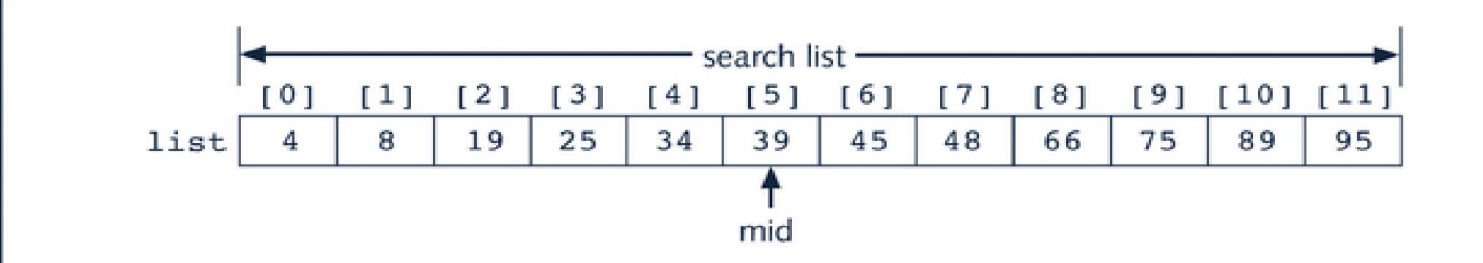

Search list, list[0]...list[11]

# Binary Search: middle element

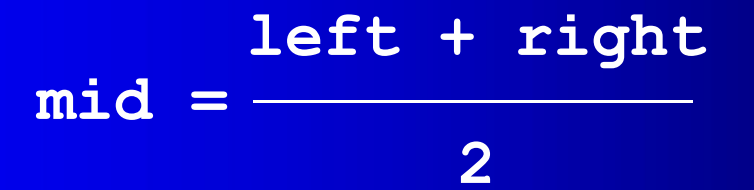

Data Structures Using C++ 9

#### **Binary Search**

bool BinSearch(double list | , int n, double item, int&index) { int left=0; int right=n-1; int mid; while(left<=right){ mid=(left+right)/2; if(item> list [mid]){ left=mid+1; } Data Structures Using C++ 10 else if(item< list [mid]){right=mid-1;} else{ item= list [mid]; index=mid; return true; } }// while return false;

<u>}</u>

## Binary Search: Example

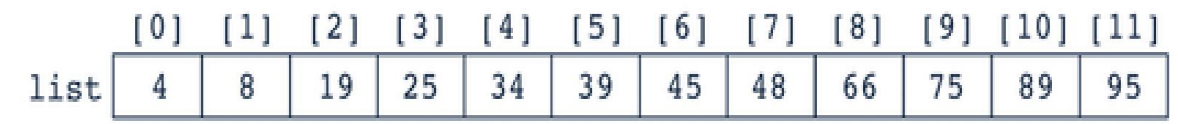

Values of first, last, and middle and the Number of Comparisons for Search Item 89

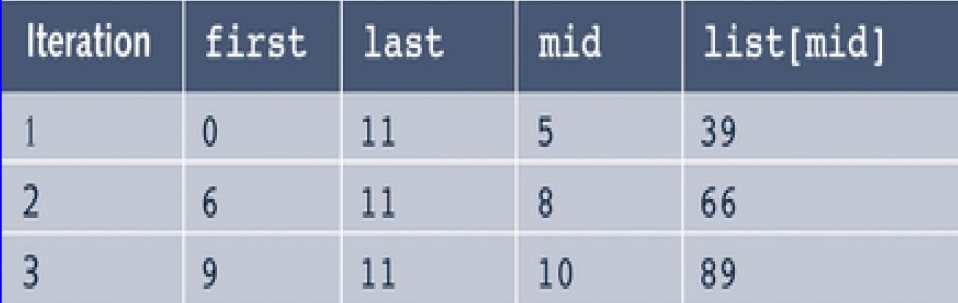